# Staging Release Notes - Version v2.208.1620

Last Modified on 08/03/2020 2:02 pm EDT

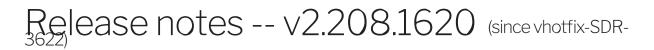

#### Highlights

#### EL-8592 : Bullhorn - New endpoints

• Bullhorn - New endpoints: job-board-post and appointment

### EL-8617 SFDC token url

• removing the use of sfdc.token.url since it is unavailable from the UI and instead using the base.url to authorize connector

**Before**: you had to use an API call to do this: the API call with sfdc.token.url and the security token appended to the password worked locally and in snapshot (https://a.cl.ly/QwuloIZX, https://a.cl.ly/8Lu7NPm8Or) clone the connector to adjust its sfdc.token.url value from the UI and then create and instance (https://a.cl.ly/8Lu7Nrk7)

After: authenticating an sfdc connector uses the base.url and adds "/services/oauth2/token"https://a.cl.ly/JruLR7jb

### EL-8395 : SuccessFactors - New Resources

- SuccessFactors New Resources :
- 1. JobCode
- 2. Pay Component
- 3. CorporateAddress

## DELIVERY-2160 SAP Business One: added LineTaxJurisdictions field in downpayment and creditMemo resources

• added LineTaxJurisdictions field in downpayment and creditMemo resources

#### EL-8847 fix: Jarvis sync unique docid genration

## fix(sharepoint): Updated Sharepoint apis to allow subsite to be passed in the siteAddress configuration (EL-8745)

• If you've been trying to use Sharepoint with a subsite in the siteAddress configuration, good news! We've updated all the Sharepoint APIs to be able to allow that kind of thing.